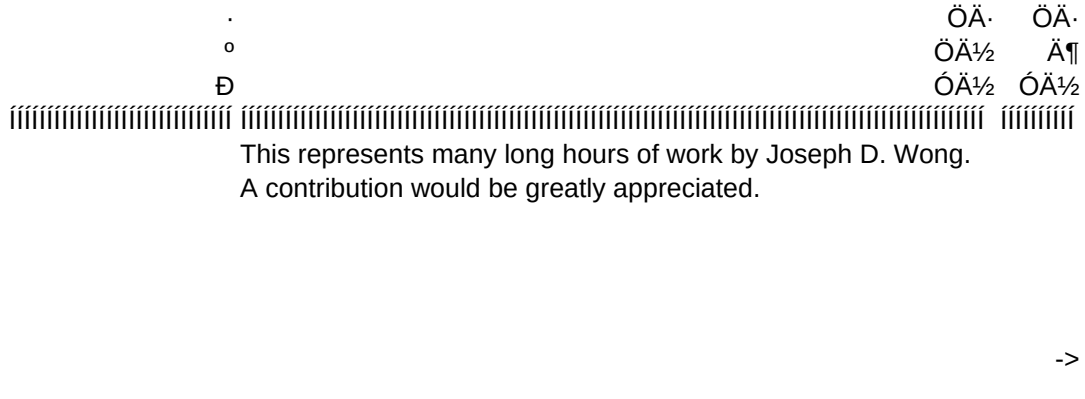

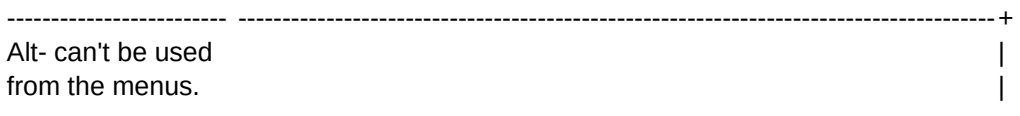

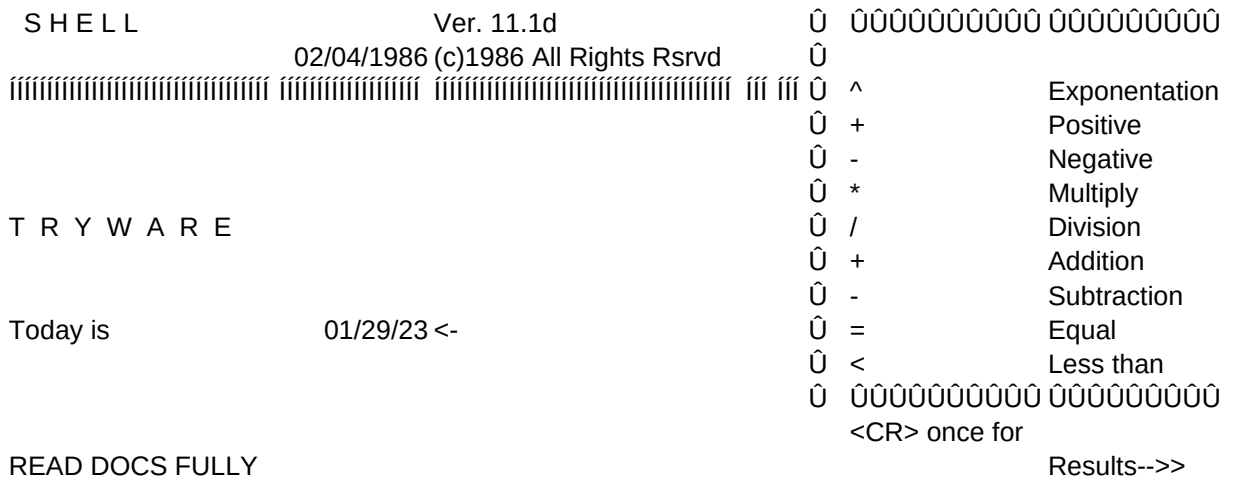

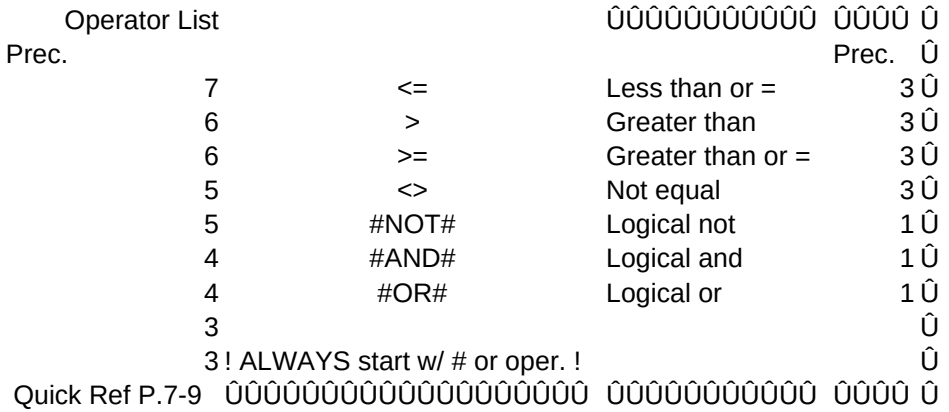

<< twice to clear

## /XLCalc:~L15~/XGcalc~

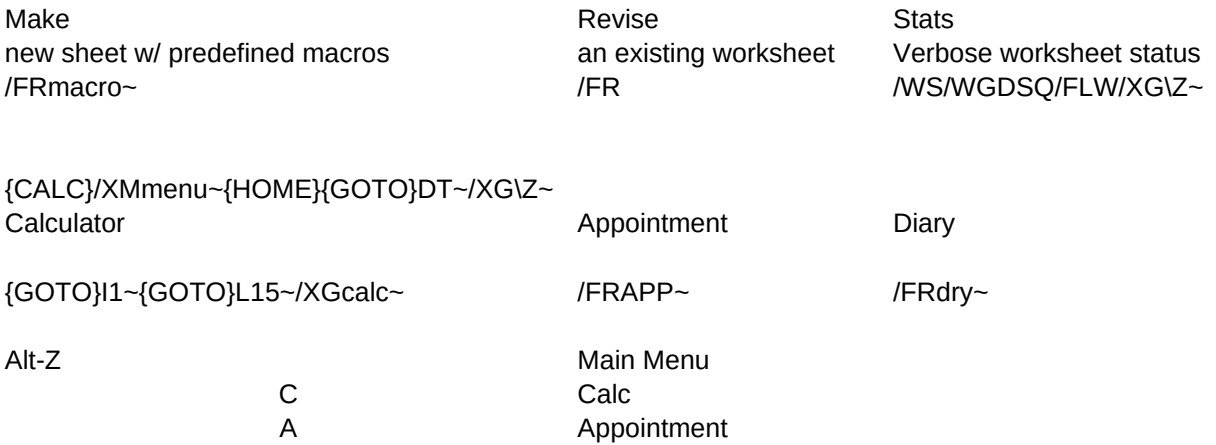

# /FRgraf~

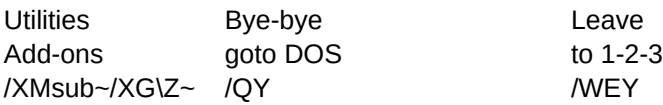

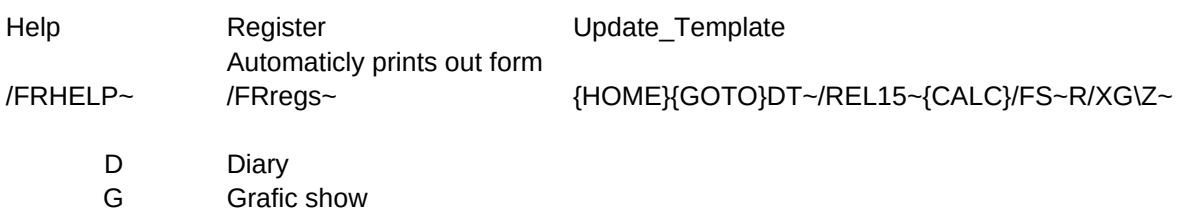

Config printer + disk settings /WGD